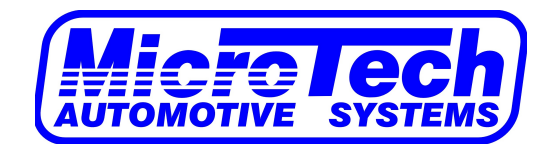

## *Quick Reference Colour Touch Dash Guide*

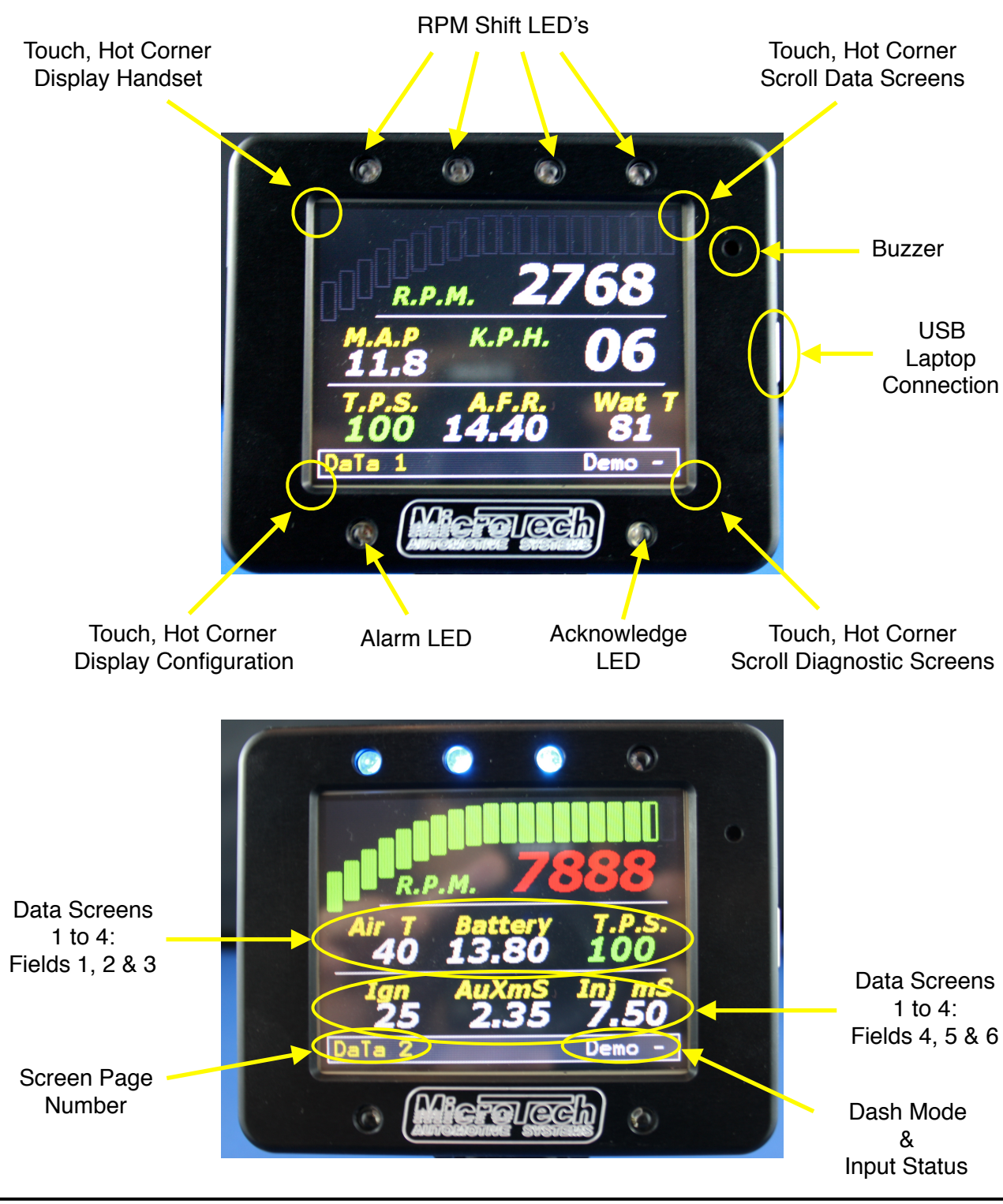

MicroTech Automotive Systems © ver.2.0 1

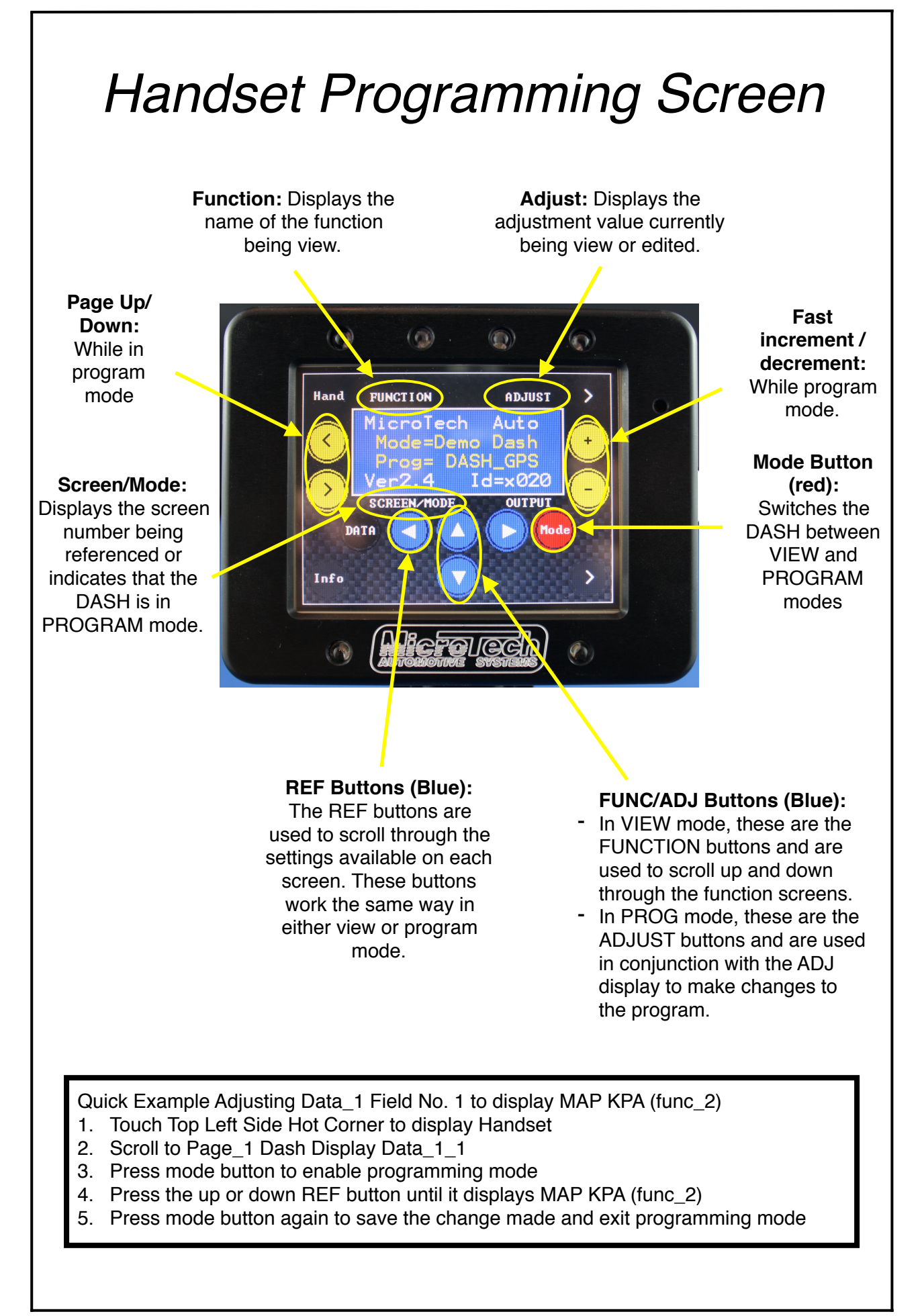

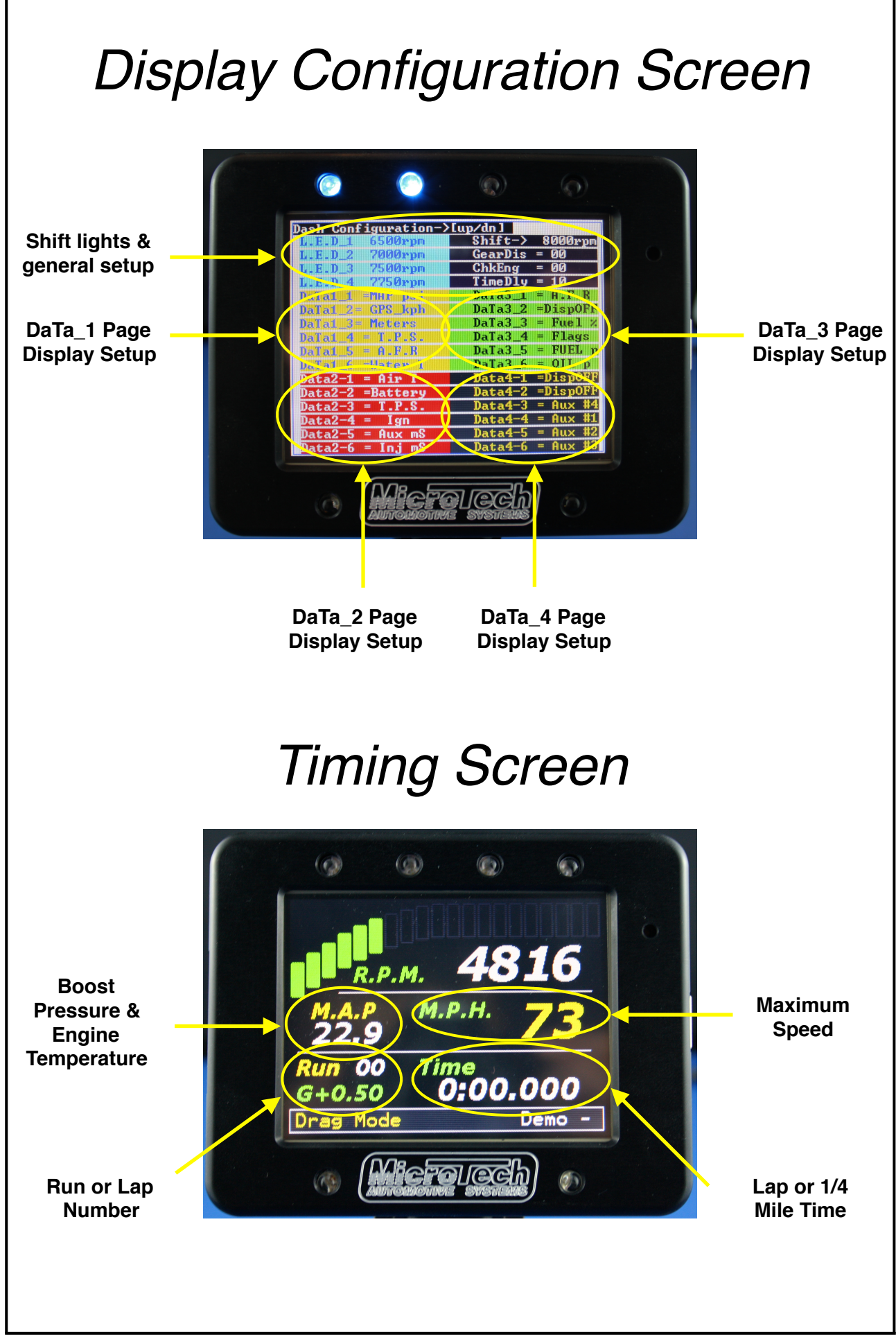

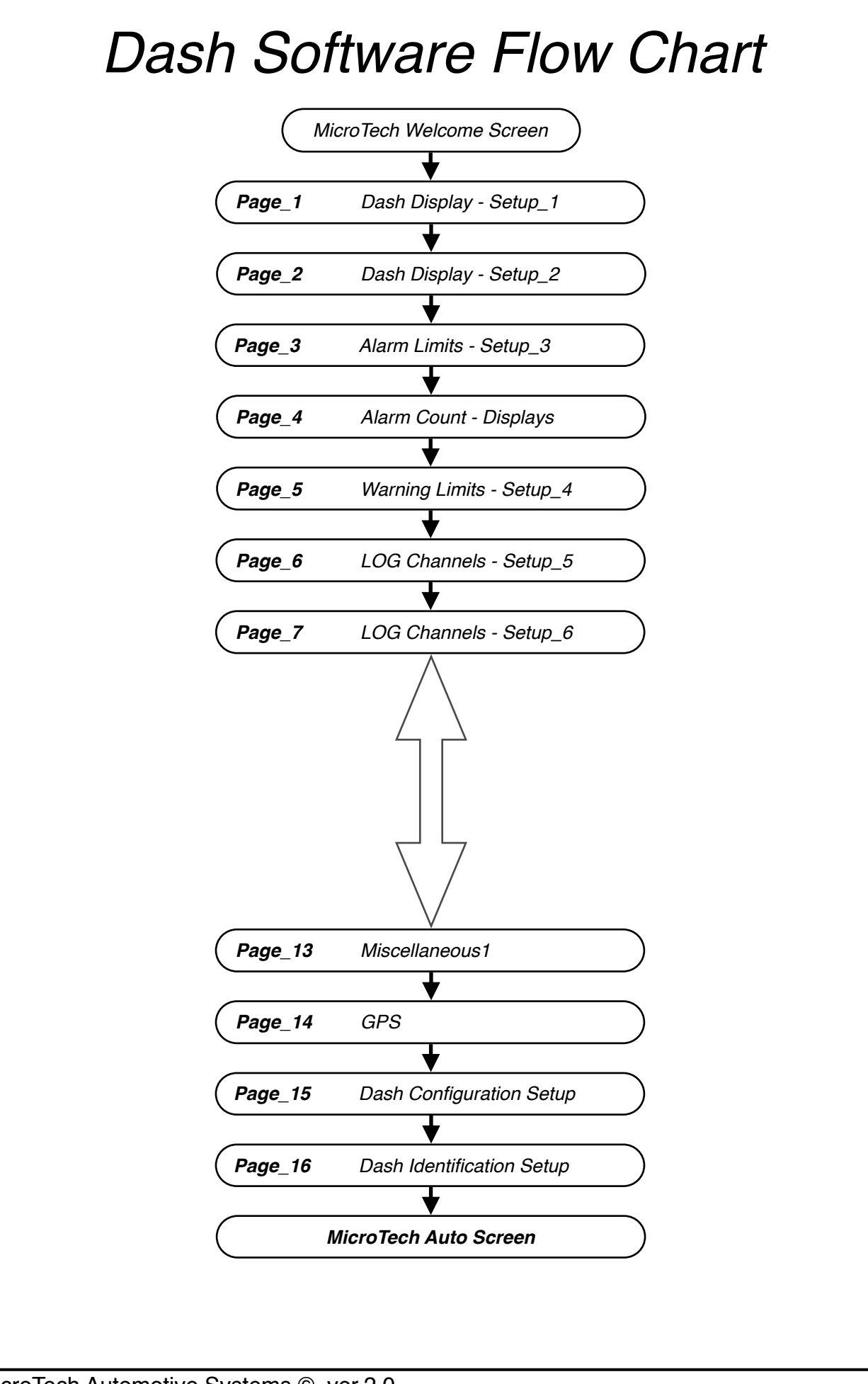

# *Special Function Screens*

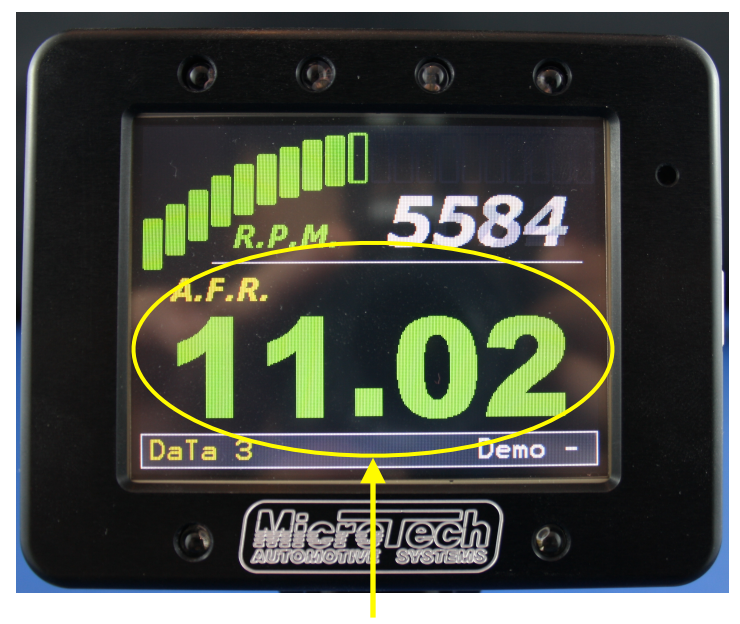

**DaTa\_3 A.F.R Screen**

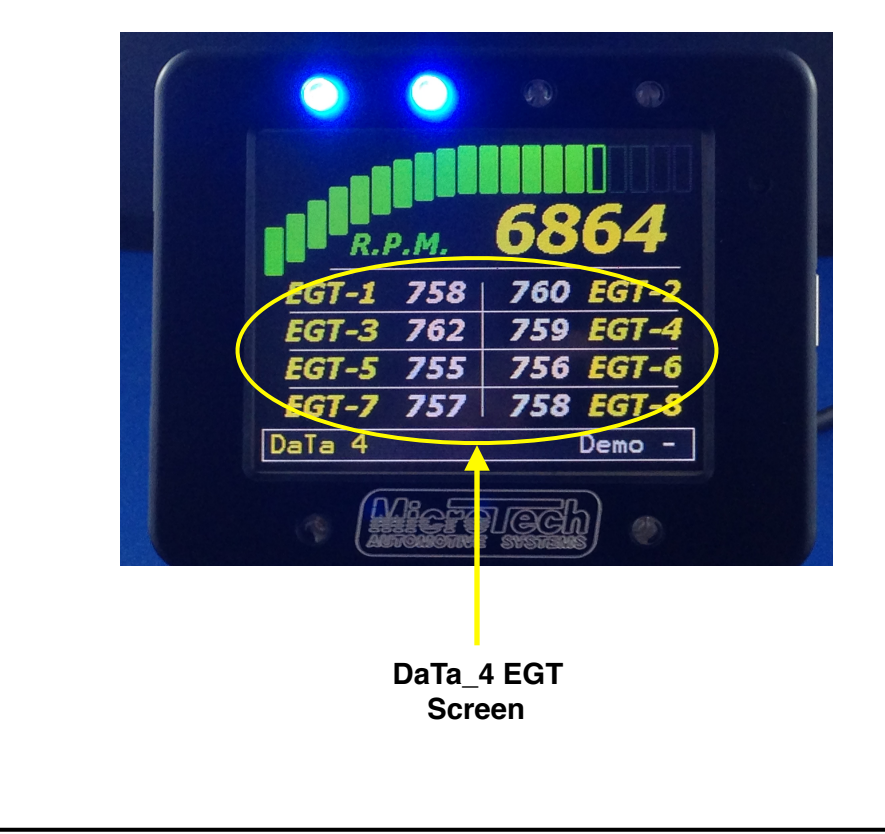

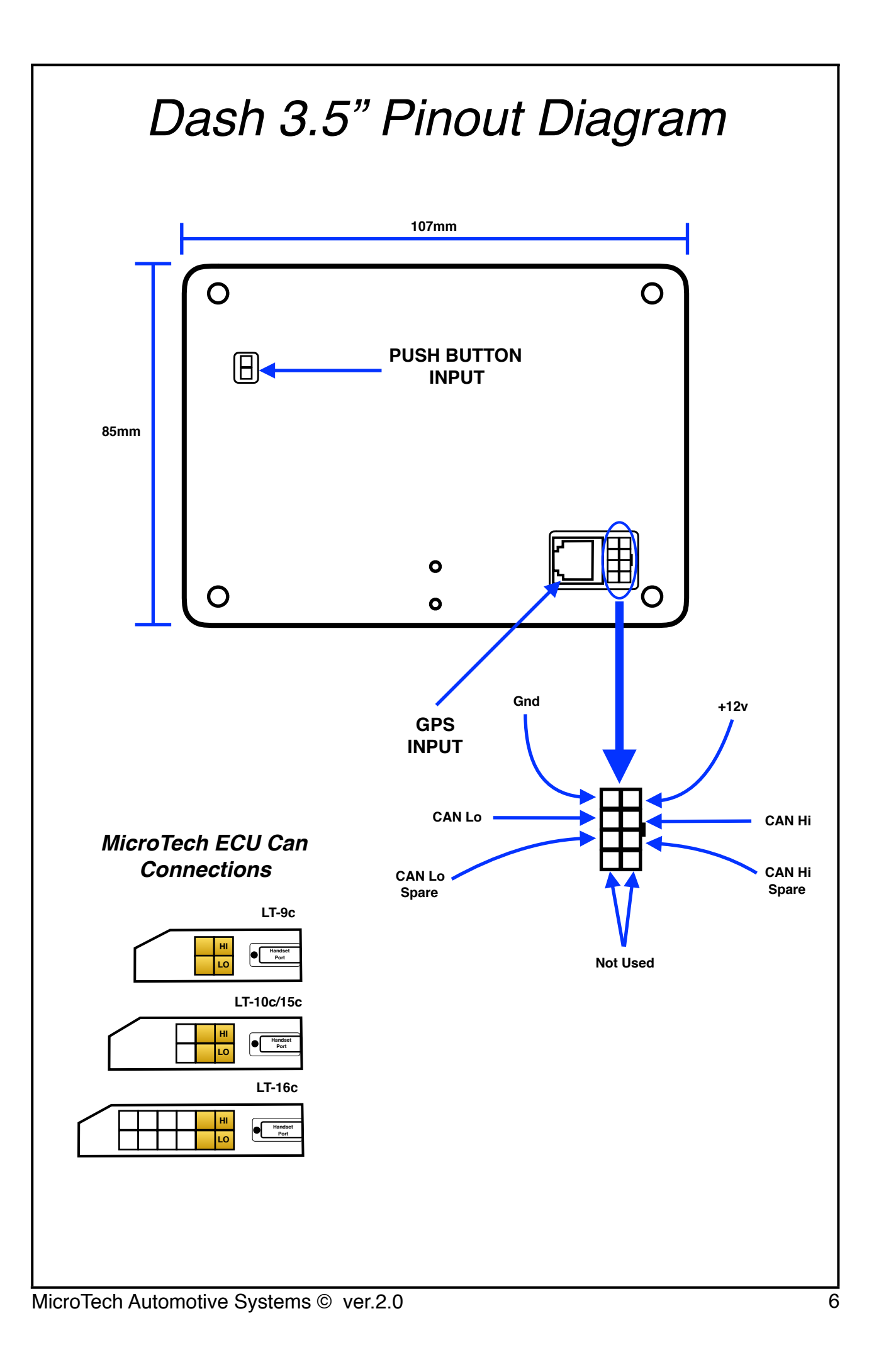

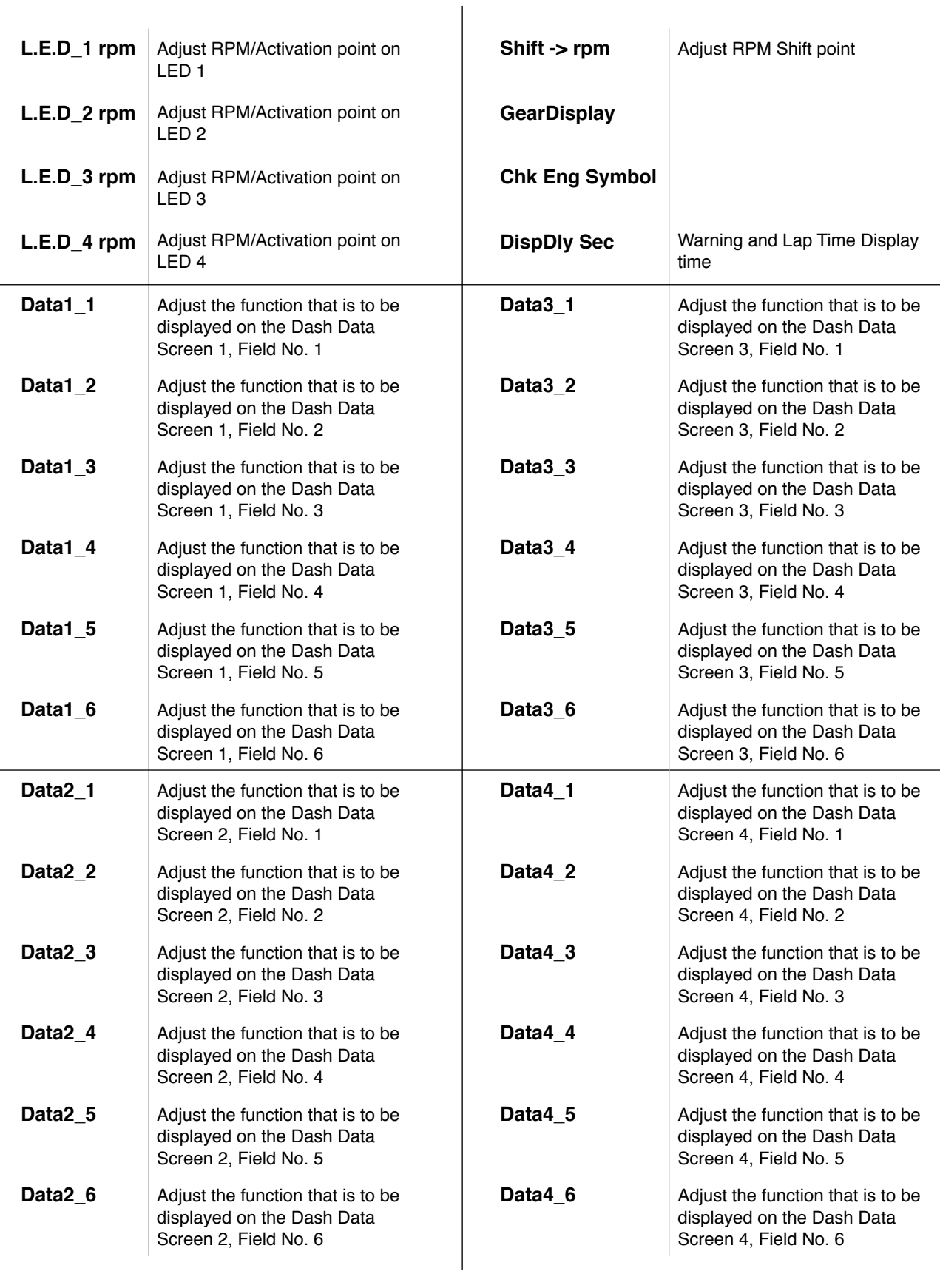

### *Page\_1 Dash Display - Setup\_1 Page\_2 Dash Display - Setup\_2*

### *Page\_3 Alarm Limits - Setup\_3 Page\_4 Alarm Count - Displays*

Setup Minimum and Maximum Limits for Alarm Notification | Logs All Alarm Types: Count 0-255

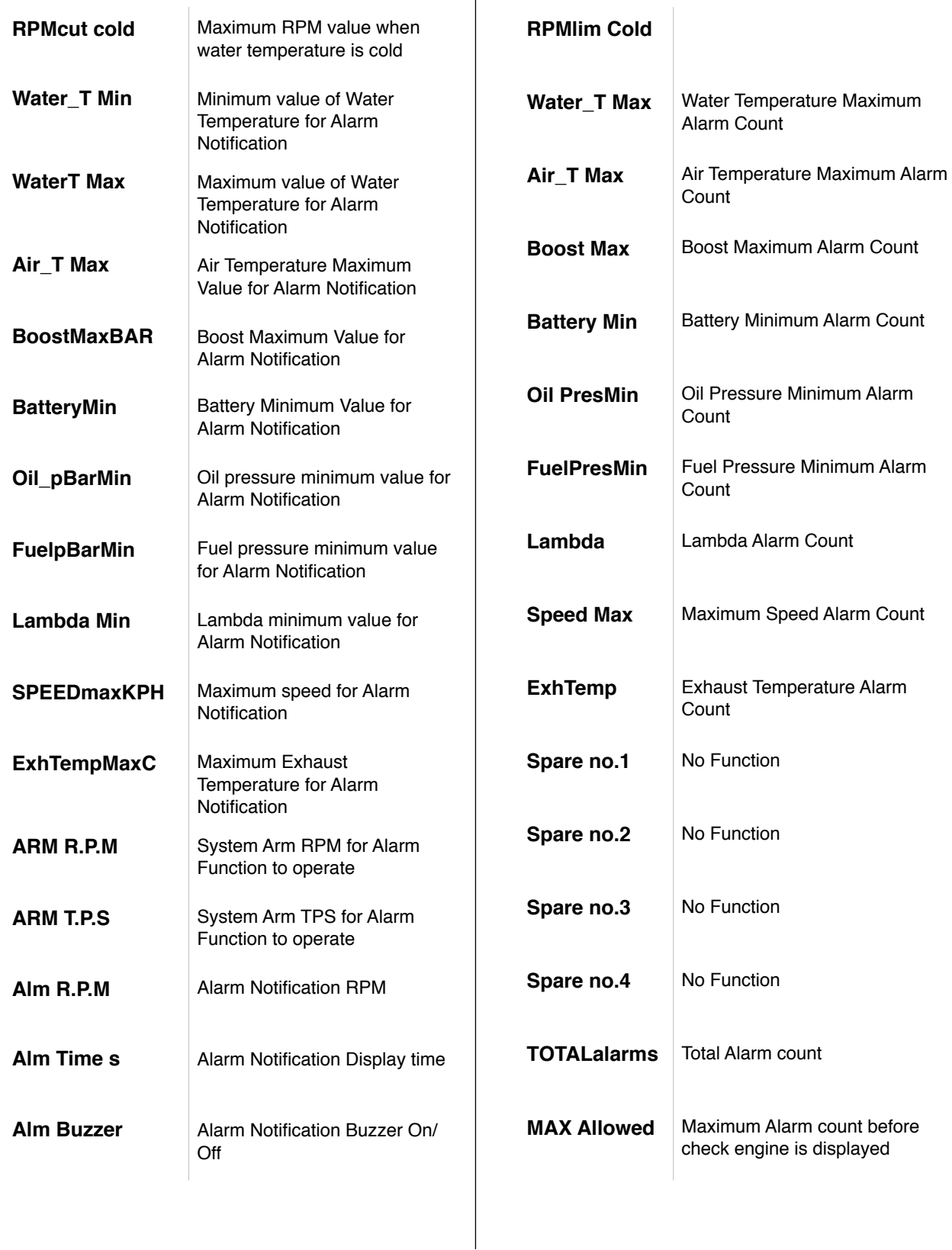

Setup Minimum and Maximum Warning Colours for DASH Data Display Values

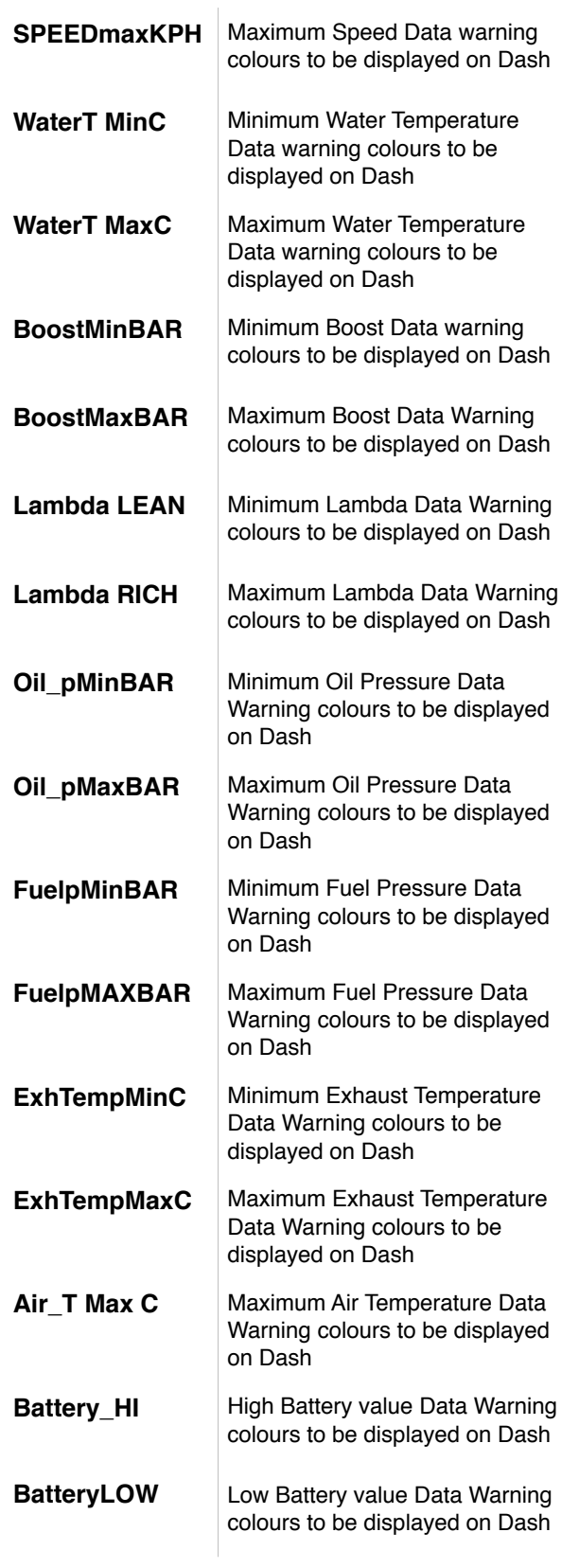

### *Page\_5 Warning Limits - Setup\_4 Page\_6 LOG Channels - Setup\_5*

### Setup Logging Channels

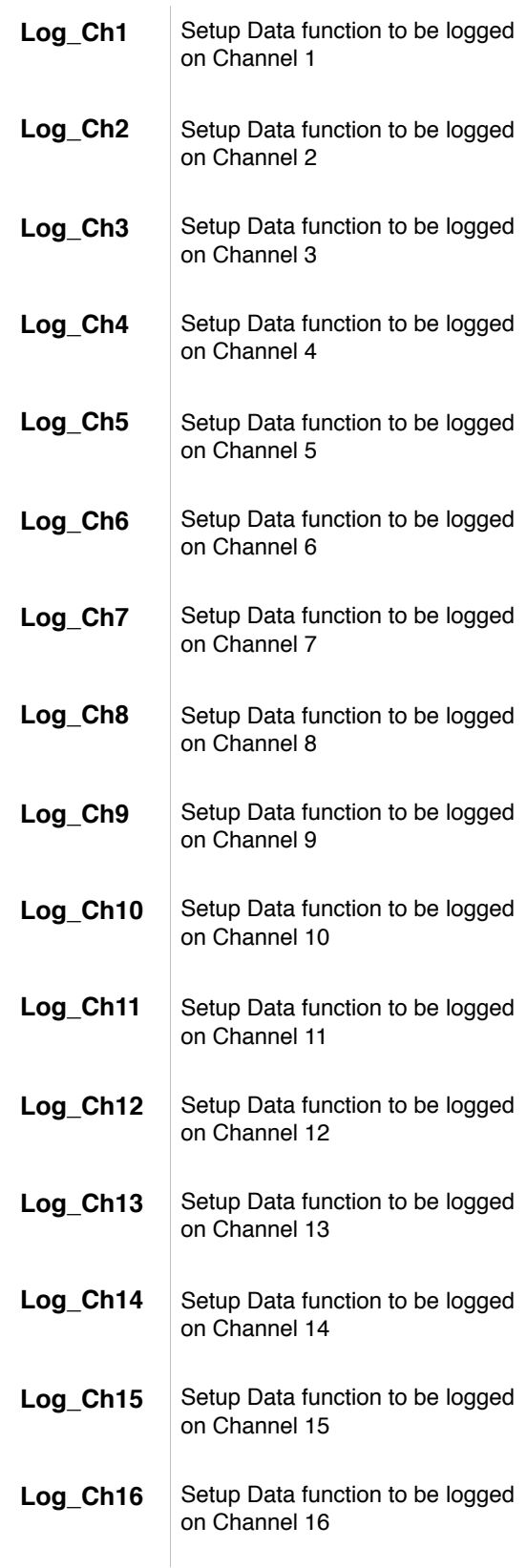

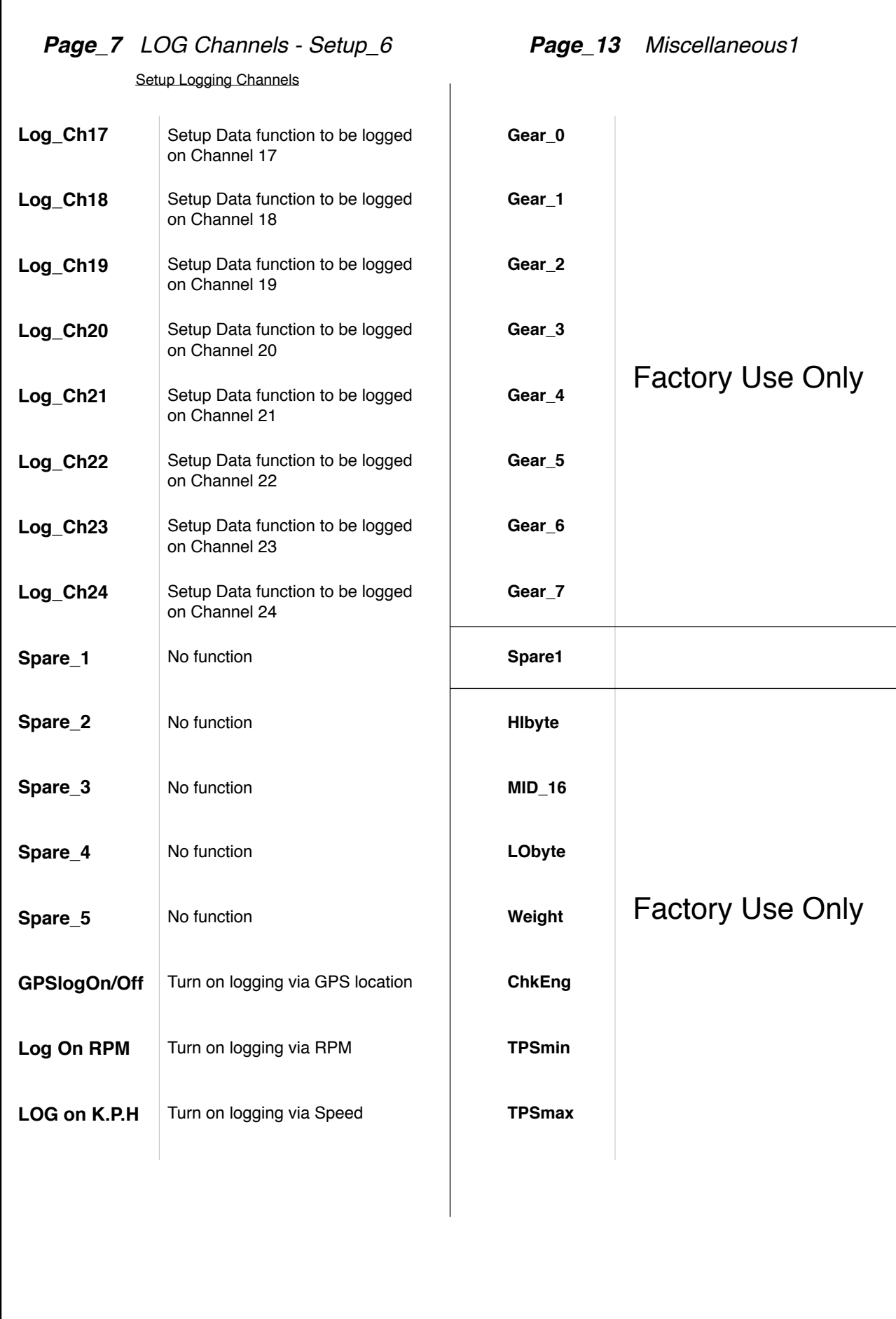

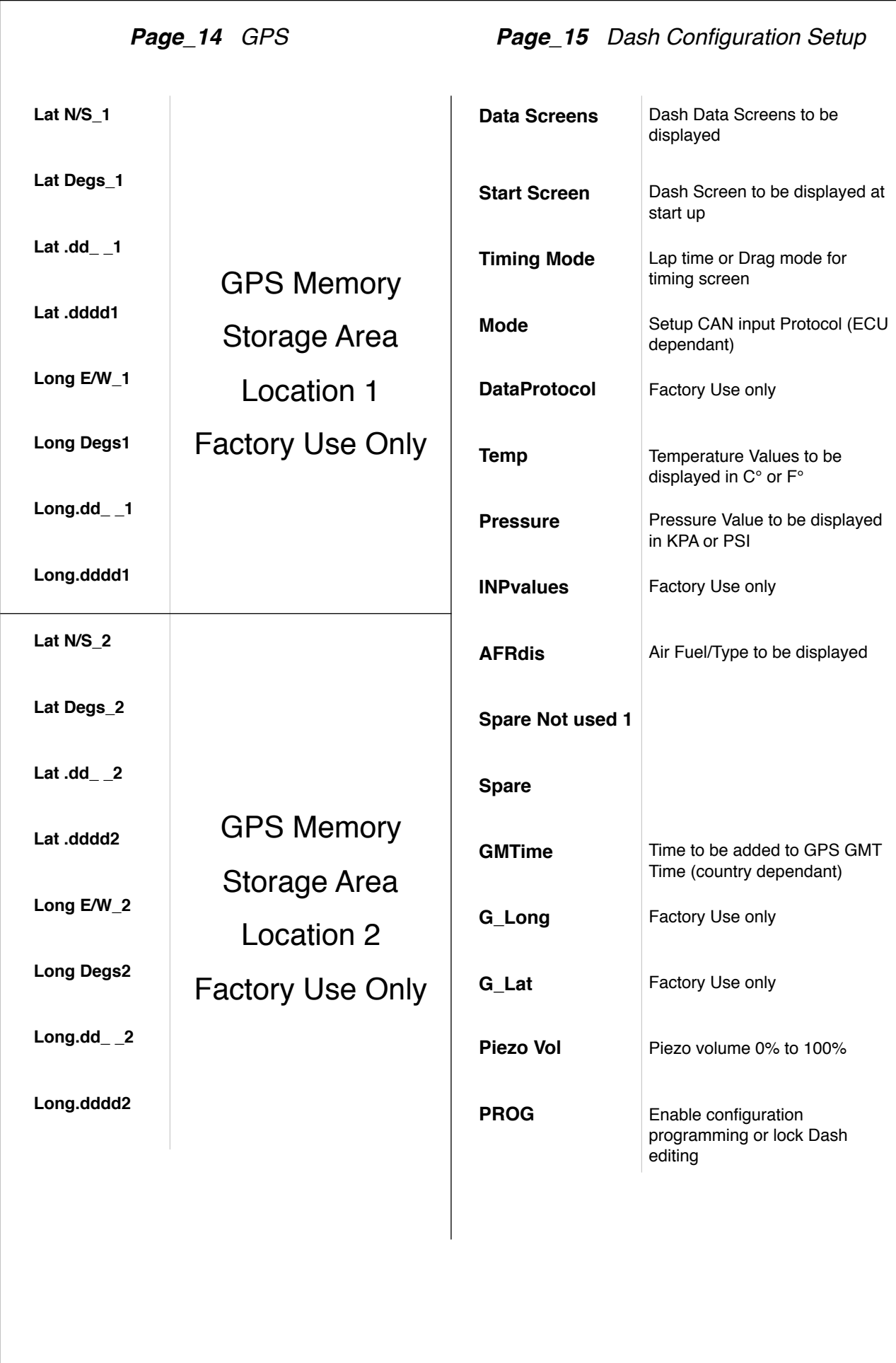

## *Page\_16 Dash Identification Setup*

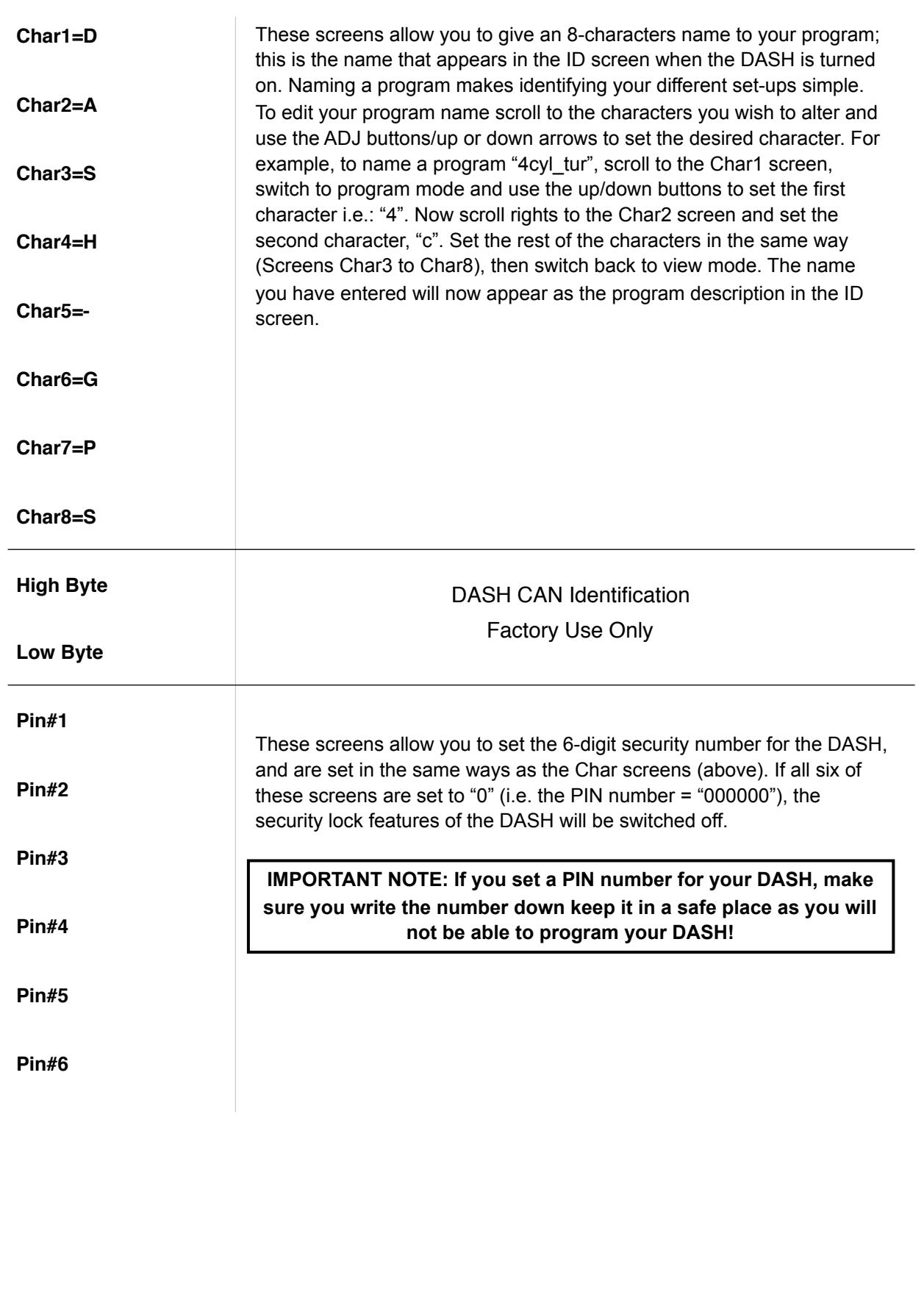

### *MicroTech Auto Screen*

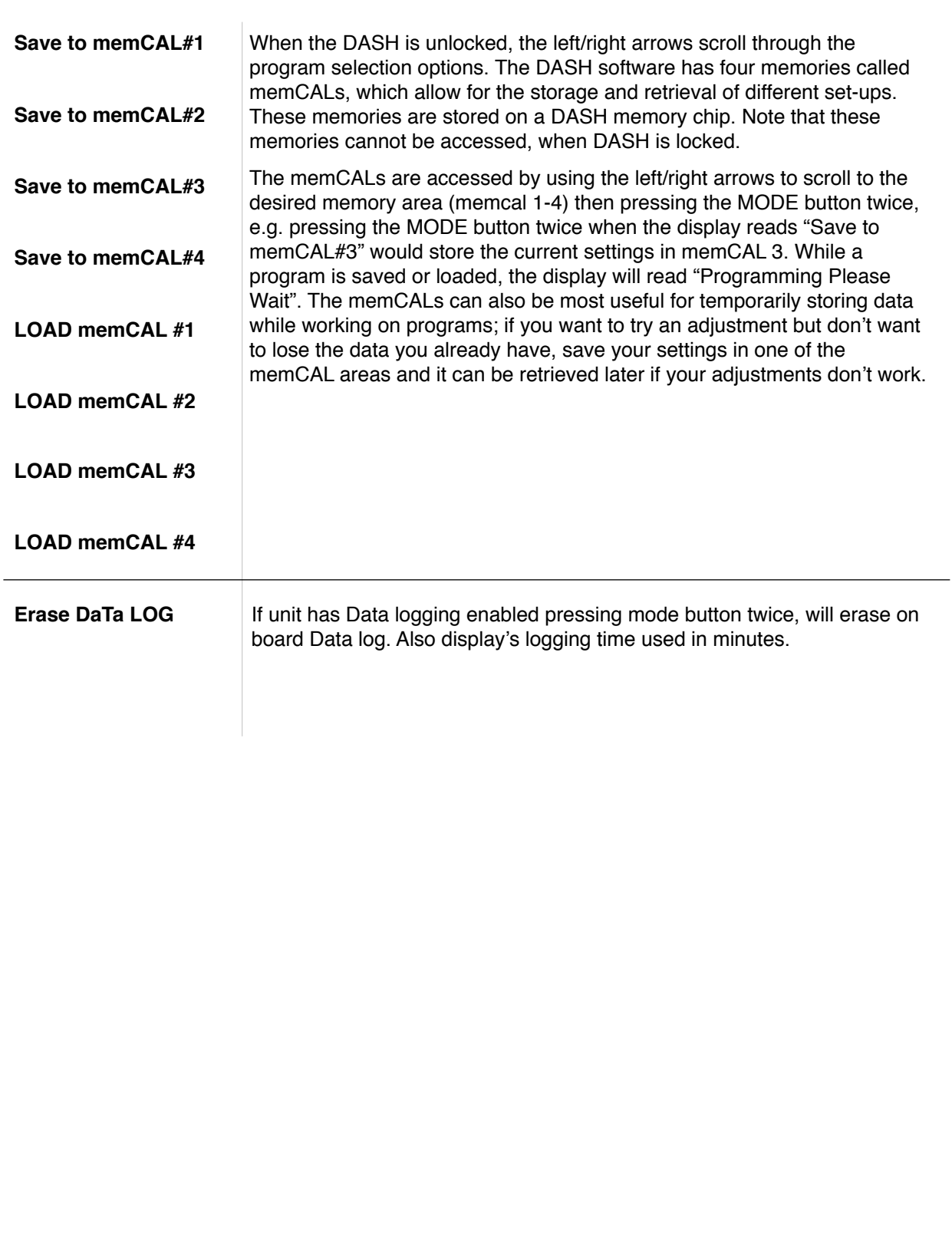